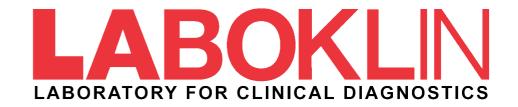

# My Lab

"I have forgotten my password"

# **MyLab** – Login app.laboklin.com

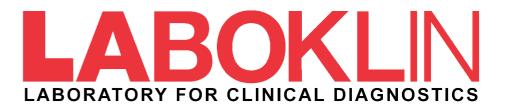

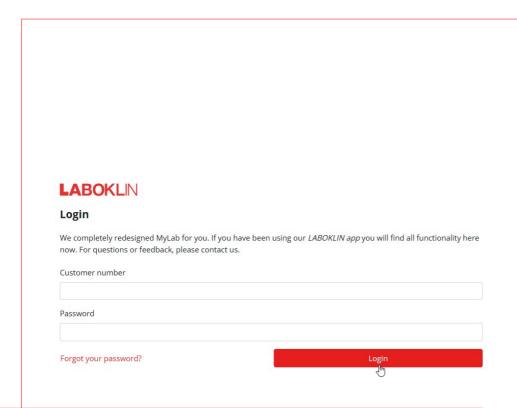

## **MyLab: Login**

To log in, enter your data in the **Customer number** and **Password** fields. Then click the **Login** button.

If you have forgotten your login data, click on **"Forgot your password?"** and follow the further steps.

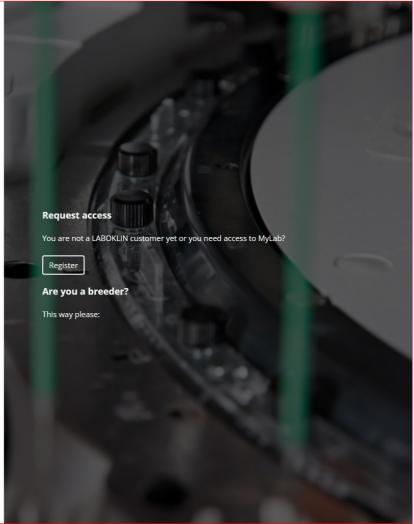

## **MyLab** – Reset password

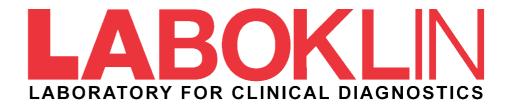

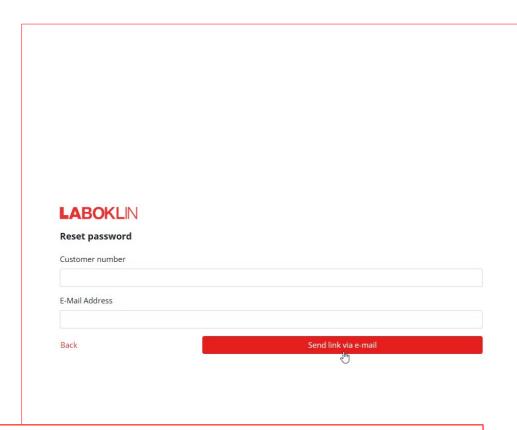

## **MyLab: Reset password**

To reset the password, enter your data in the **Customer number** and **E-mail address** field. Please use the e-mail you have once given for the registration in My Lab.

Then click on the **Send link via e-mail** button. The data will be sent to the specified e-mail address immediately (check your spam folder if necessary).

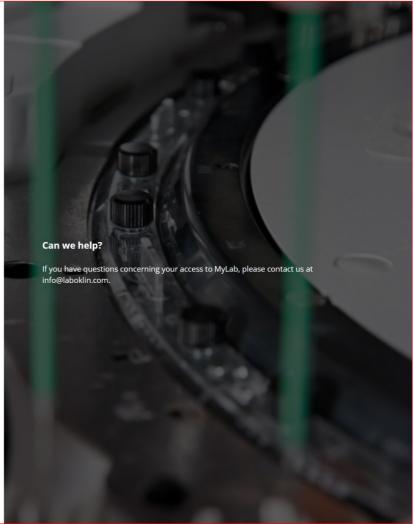

## **Need help?** Our contact information

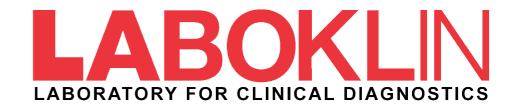

## Laboratories

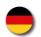

#### Germany Steubenstr. 4 97688 Bad Kissingen +49 971 7 20 20 info@laboklin.com

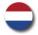

The Netherlands Industriestraat 29 6433 JW Hoensbroek +31 85 48 90 580 service.nl@laboklin.com

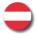

Austria Paul-Hahn-Straße 3 BT-D / 1. Stock 4020 Linz +43 732 717 24 20 labor.linz@laboklin.at

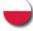

#### **Poland** ul. Pireneiska 2C 01-493 Warszawa +48 22 691 93 10 lab.warszawa@laboklin.pl

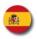

#### Spain

Polígono Industrial de Alcobendas Avenida de la Industria 4, edificio 3 Planta 1ª Oficina A 28108 Alcobendas (Madrid) +34 644 030 557 contacto@laboklin.com

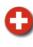

#### Switzerland Max-Kämpf-Platz 1 Postfach 4002 Basel +41 61 319 60 60 labor.basel@laboklin.ch

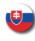

#### Slovakia Líšcie údolie 57 842 31 Bratislava +421 948 783 888 labor.ba@laboklin.com

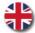

#### **Great Britain** Batt Laboratories Ltd. The Venture Centre, University of Warwick Science Park Sir William Lyons Road, Coventry CV4 7EZ +44 024 7632 3275 admin@battlab.com

## Offices

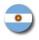

#### Argentina / Latin America latam@laboklin.com

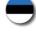

#### Estonia +372 5696 4488 info@laboklin.ee

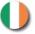

#### Ireland

+353 19 02 68 06 ireland@laboklin.com

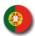

#### Portugal contacto@laboklin.com

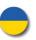

#### Ukraine +380 63 6077050 laboklin@ukr.net

Other countries

info@laboklin.com

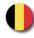

#### Belgium

Croatia

+32 134 80 505 (Language NL) +33 967 32 85 80 (Language FR) belgique@laboklin.com

Finland +358 44 067 53 53 +358 40 710 40 17 info@laboklin.fi

+33 967 32 85 80

labo.france@laboklin.com

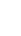

+39 392 033 45 86 italia@laboklin.com

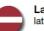

#### Latvia latvija@laboklin.com

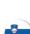

#### Slovenia

Romania

slovenia@laboklin.com

+40 0750 714 982

romania@laboklin.com

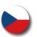

### Czech Republic

service.hr@laboklin.com

+385 91 11 22 121

+42 07 30 10 50 24 czech@laboklin.com

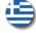

#### Greece

France

+30 698 001 1206 greece@laboklin.com

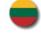

#### Lithuania

+370 6122 2020 lietuva@laboklin.com

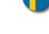

#### Sweden +46 723 73 2020

sverige@laboklin.com

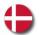

#### Denmark

+45 66 22 20 20 +45 43 52 12 28 danmark@laboklin.com

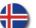

#### Iceland

island@laboklin.com

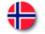

### Norway

+47 99 46 20 20 norge@laboklin.com

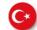

## tuerkiye@laboklin.com